# **EVE**

### [blocked URL](https://www.lfedge.org/wp-content/uploads/2019/01/logo-eve-wtext.svg)

[Overview](https://wiki.lfedge.org/display/EVE/Project+EVE#ProjectEVE-overview) | [Main Concepts](https://wiki.lfedge.org/display/EVE/Project+EVE#ProjectEVE-main-concepts) | [How to Get EVE](https://wiki.lfedge.org/display/EVE/Project+EVE#ProjectEVE-how-to-get-eve) | [Getting Started Tutorial](https://wiki.lfedge.org/display/EVE/Project+EVE#ProjectEVE-getting-started-tutorial)

## **[Overview](https://wiki.lfedge.org/pages/viewpage.action?pageId=65625#EVE-overview)**

The Edge Virtualization Engine (EVE) combines a type-1 hypervisor (currently [Xen](https://xenproject.org/)) with a hardened root-of-trust operating system that provides a runtime for edge containers. It is specifically designed to run in IoT and edge devices. EVE provides system architects with new levels of control through virtualization of these edge devices. Since this edge equipment is deployed outside datacenters, EVE securely isolates functions in the virtualization layer to prevent a single functional block from compromising the entire system (similar to the concepts [first developed in Qubes OS\)](https://www.qubes-os.org/doc/architecture/). EV E virtualizes all resources on a device and allows for granular remote management. It can host multiple applications running in edge containers. It provides high security default settings, and enables remote patching, updates, and application deployment, and much more. [EVE's APIs](https://github.com/lf-edge/eve/tree/master/api) control assignment of device resources to different workloads allowing more efficient use of resources. System architects can increase device utilization through workload consolidation and application multi-tenancy.

Using EVE as the basis of a fleet of IoT devices, it's possible for operators to efficiently manage far larger numbers of deployments, spread across wider geographies, while running many applications. Developers can deploy modern cloud-native apps co-located with existing legacy applications running on any operating system.

# [Main Concepts](https://wiki.lfedge.org/pages/viewpage.action?pageId=65625#EVE-main-concepts)

EVE consists of four major components:

- Type-1 hypervisor
- Operating system services
- Device connectivity and management interfaces
- Edge container runtime

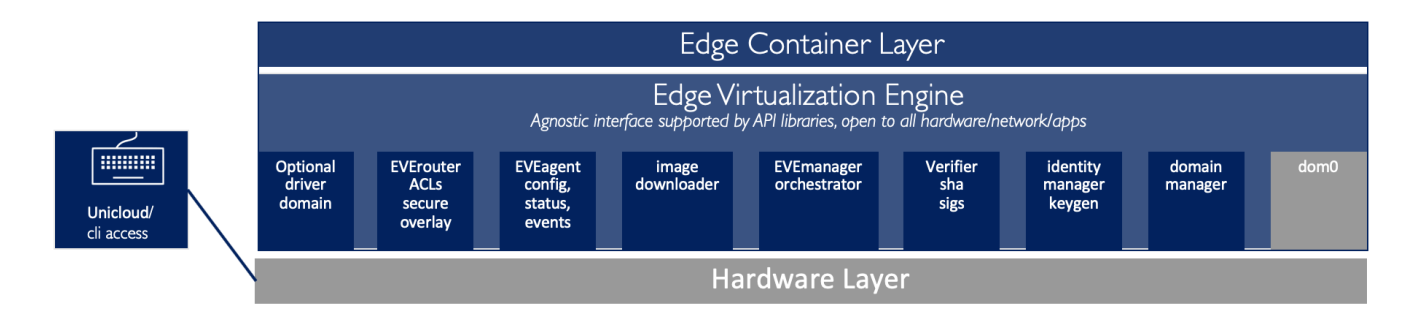

#### **Hypervisor**

EVE includes a type-1 hypervisor based on Xen, allowing it to run on any supported hardware platform.

#### **System services**

These services provide the ability for EVE and its hosted apps to self update, identity management, security, and networking services for all the device resources and instances.

#### **Device connectivity and management interfaces**

This includes the device network interface, drivers for ethernet and wireless networking, and an API for connecting EVE to centralized management services.

#### **Edge container runtime**

This includes domain management, instance orchestration, virtualized IO, inter instance networking, and remote instance consoles.

## [How to Get Eve](https://wiki.lfedge.org/pages/viewpage.action?pageId=65625#EVE-how-to-get-eve)

You can get the source code for EVE from the [LF Edge Github Repository](https://github.com/lf-edge/eve). Build instructions are [here.](https://github.com/lf-edge/eve/blob/master/docs/BUILD.md)

# [Getting Started Tutorial](https://wiki.lfedge.org/pages/viewpage.action?pageId=65625#EVE-getting-started-tutorial)

Instructions how to use are available [here.](https://github.com/lf-edge/eve#how-to-use)

### Recent space activity

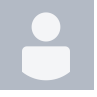

[Erik Nordmark](https://wiki.lfedge.org/display/~eriknordmark) [Slide presentations](https://wiki.lfedge.org/display/EVE/Slide+presentations) updated about 4 hours ago [view change](https://wiki.lfedge.org/pages/diffpagesbyversion.action?pageId=18161103&selectedPageVersions=11&selectedPageVersions=10)

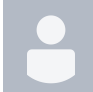

[Bob Lee](https://wiki.lfedge.org/display/~famleebob) [Edge-Node Clustering Design](https://wiki.lfedge.org/display/EVE/Edge-Node+Clustering+Design) updated Mar 28, 2024 [view change](https://wiki.lfedge.org/pages/diffpagesbyversion.action?pageId=99877313&selectedPageVersions=10&selectedPageVersions=9)

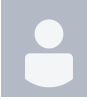

[Naiming Shen](https://wiki.lfedge.org/display/~naimingshen) [Edge-Node Clustering Design](https://wiki.lfedge.org/display/EVE/Edge-Node+Clustering+Design) updated Mar 14, 2024 [view change](https://wiki.lfedge.org/pages/diffpagesbyversion.action?pageId=99877313&selectedPageVersions=7&selectedPageVersions=6) [Feature Design Proposals](https://wiki.lfedge.org/display/EVE/Feature+Design+Proposals) updated Mar 08, 2024 [view change](https://wiki.lfedge.org/pages/diffpagesbyversion.action?pageId=8030491&selectedPageVersions=70&selectedPageVersions=69)

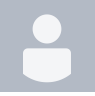

[Rene de Souza Pinto](https://wiki.lfedge.org/display/~renesp) [CAN Bus support](https://wiki.lfedge.org/display/EVE/CAN+Bus+support) updated Mar 01, 2024 [view change](https://wiki.lfedge.org/pages/diffpagesbyversion.action?pageId=99877089&selectedPageVersions=3&selectedPageVersions=2)

### Space contributors

- [Erik Nordmark](https://wiki.lfedge.org/display/~eriknordmark) (4 hours ago)
- [Bob Lee](https://wiki.lfedge.org/display/~famleebob) (34 days ago)
- [Naiming Shen](https://wiki.lfedge.org/display/~naimingshen) (48 days ago)
- [Rene de Souza Pinto](https://wiki.lfedge.org/display/~renesp) (61 days ago) [GopiKrishna Kodali](https://wiki.lfedge.org/display/~gkodali) (68 days ago)
- $\bullet$ [...](#)